# Sage Construction and Real Estate

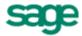

# Payroll Tax Update for Ohio

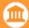

## Government Compliance

PTUS 13-08 | August 27, 2013

### **Audience**

This notice applies to you if you have employees who work or live in **Ohio**. If your company does not have employees who work or live in Ohio, you can disregard this notice

Note: If you are not the person who downloads and installs payroll tax updates, please forward this notice to the correct person in your company.

#### Software

This tax update applies to the following software products:

- Sage 300 Construction and Real Estate (formerly Sage Timberline Office) Payroll version 9.7 and later
- Sage 300 Trade Specialty (formerly Sage Timberline Enterprise) Payroll

#### Tax changes

Ohio recently revised their tax tables for state withholding (OHSWH) for all filing statuses. The changes are effective September 1, 2013.

#### **Solution**

After your last payroll in August, follow these instructions to download and update your tax files. If you are using a firewall, you must allow access to downloads.timberline.com/route.asp to enable Payroll to download the tax update.

#### To download the file and update your tax files:

- 1. Log on to your network and Payroll with full administrative rights.
- 2. Start the Payroll application.
- 3. Select **Tools > Download Taxes** to download the latest version of the tax file.
- 4. Select the Update tax files when download is complete check box if you want to update the taxes automatically after the files are downloaded.

#### To determine your software version:

- 1. Start Payroll.
- 2. Select Help > About Payroll.

The software version is listed in the window.

### **Additional information**

For more information about the tax changes, see the <u>Payroll Tax Release Notes</u>.

You can also view the <u>Release Notes</u> from within Payroll by selecting **Help > Documents** or **Help > Product Documents** after you update the taxes.

## **Technical assistance**

When you need assistance, refer to one of the following documents to determine what service works best for you.

<u>Technical Assistance for Sage 300 Construction and Real Estate (and Sage Timberline Office)</u> <u>Technical Assistance for Sage 300 Trade Specialty (and Sage Timberline Enterprise)</u>